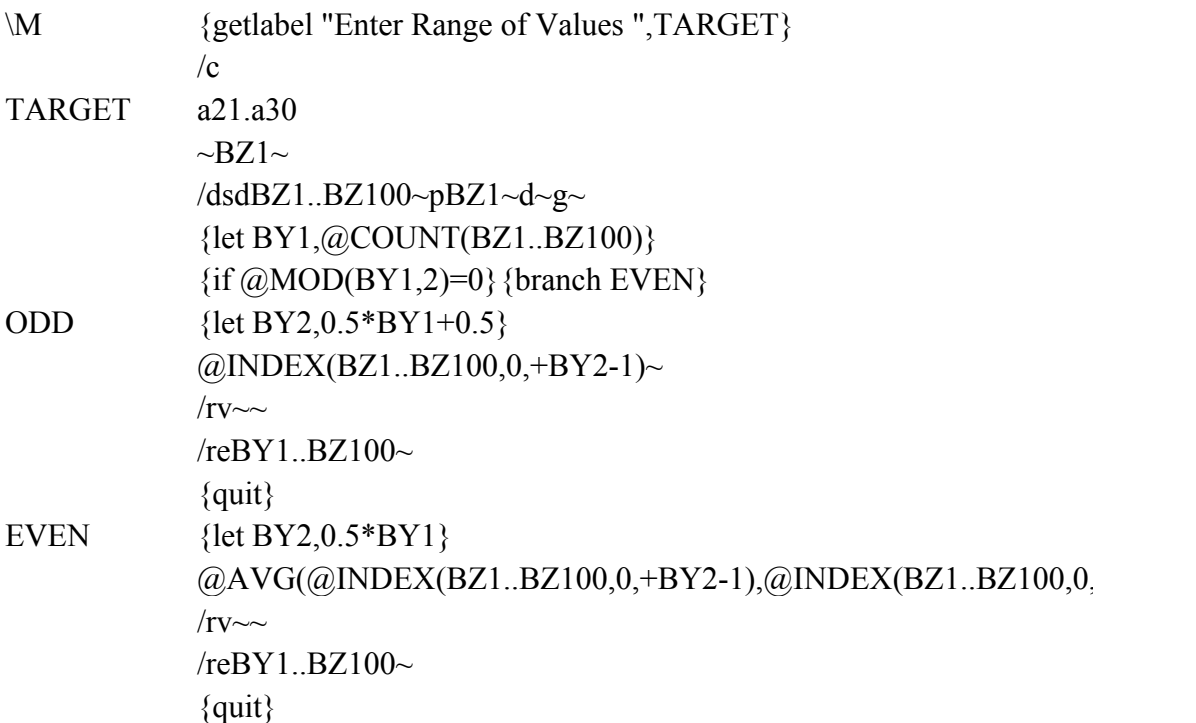

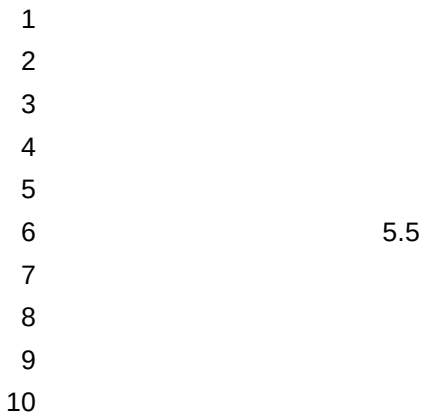

 $(BY2))~$